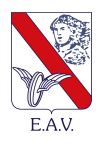

# **ENTE AUTONOMO VOLTURNO S.R.L.**

*SOCIO UNICO REGIONE CAMPANIA* DIREZIONE E COORDINAMENTO EX 1º COMMA ART. 2497 BIS C.C. REGIONE CAMPANIA VIA CISTERNA DELL'OLIO, 44 – 80134 NAPOLI – Tel. +39 081 19805000 – Telefax +39 081 19805700

C.C.I.A.A. Napoli n. 4980 – C.F. e P. IVA 00292210630 – CAPITALE SOCIALE € 12.621.917,00

#### **Applicativo software Vestizione Turni: aggiornamento del formato "sorgente", di proprietà EAV, all'applicativo-software alla data del 2/12/2014, manutenzione ordinaria annuale ed implementazione nuove funzioni. CIG: X40113F842**

## **Art. 1 - Descrizione generale del sistema**

Scopo del sistema software Vestizione Turni (nel seguito VT) è la gestione dei turni del personale, attraverso operazioni di pianificazione delle turnazioni nonché attraverso la gestione integrata di tutte le situazioni di eccezione rispetto a tale pianificazione (ad esempio malattia, ferie); inoltre consente la gestione delle competenze legate ai turni assegnati, nonché l'analisi preventiva e consuntiva dei dati sul servizio; infine garantisce la possibilità di interagire direttamente con altri sistemi software come ad esempio, a monte, il sistema di generazione dei turni, ed a valle il sistema di generazione delle paghe— Il sistema è suddiviso in tre macroaree:

- **Utenti:** da questa è possibile creare, modificare, cancellare gli utenti del sistema e creare, modificare, cancellare i profili di accesso al sistema.

- **Struttura:** da questa è possibile 'configurare' la struttura del servizio che si deve gestire, ovvero è possibile creare, modificare ed in alcuni casi cancellare agenti, corse, turni, gruppi, righelli, tabelle di configurazione del sistema.

- **Servizio:** da questa e possibile pianificare la turnazione degli agenti e gestire il servizio in tempo tempo and the second state of the second state  $\sim$  tempo tempo and tempo and tempo and tempo and tempo

reale, nonché accedere ad una sezione statistica che fornisce una serie di dati sul servizio

effettuato.

## *Funzionalità delle macroaree*

Le tre macroaree in cui è suddiviso il sistema sono strutturate in modo tale da identificare un processo logico secondo i! quale si sviluppa l'utilizzo del sistema stesso.

In tal senso la prima macroarea, l'area Utenti, consente agli utenti con ruolo amministrativo di accedere alle funzionalità di gestione dell'utenza del sistema.

Da quest'area è possibile creare utenti e profili.

L'utente è la struttura attraverso la quale si accede al sistema, caratterizzato da una username, una password, una o più aree di competenza ed un profilo che definisce le funzionalità a cui l'utente ha accesso e le relative modalità (lettura, scrittura).

A tale proposito si introduce la suddivisione della struttura aziendale in aree (o servizi): normalmente l'utente può o meno appartenere ad un'area ed ha accesso ad una o più aree tra quelle a cui non appartiene.

Nel profilo si definiscono separatamente le aree di appartenenza e le aree a cui è consentito l'accesso e i permessi di accesso (lettura e scrittura) relativi a ciascuna funzionalità del sistema.

La seconda macroarea definisce la struttura aziendale e logistica su cui si andrà ad operare.

In questa sezione vengono definiti:

• **Agenti**: per la gestione dell'anagrafica aziendale, mettendo a disposizione le relative

funzionalità di inserimento, visualizzazione e modifica degli agenti.

- **Corse:** per ia gestione delle corse, mettendo a disposizione le funzionalità di creazione, modifica ed importazione delle corse che compongono i turni degli agenti.
- **Turni**: per la gestione dei turni degli agenti, mettendo a disposizione le funzionalità di creazione e modifica dei turni a partire dalie singole corse e di importazione dei turni da sistemai esterni di generazione degli stessi.
- **Gruppi:** per la gestione dei gruppi di lavoro (generalmente omogenei per mansione, ma non è un vincolo) in cui viene suddiviso il personale gestito dal sistema. Ai solito mette a disposizione le funzionalità di creazione, modifica e visualizzazione del gruppo.
- **Righelli**: per la gestione del righello, ovvero della struttura atlraverso la quale viene definita la rotazione temporale dei turni di un determinato gruppo
- **Configurazioni**: per la gestione di una serie di tabelle di legame funzionali alla corretta

gestione del servizio.

La terza macroarea mette a disposizione le funzionalità per la gestione real-time del servizio.

li menù di questa sezione comprende cinque voci:

- **Gestione Piano Lavorativo**: il piano lavorativo rappresenta il foglio di lavoro quotidiano per i responsabili del servizio. Dal piano lavorativo è possibile monitorare, per ciascuna giornata, lo stato dei servizio: assenze, turni scoperti, assegnazione dei turni scoperti, gestione delle malattie, delie ferie, degli scioperi.
- **Pianificazione:** in questa sezione è possibile pianificare i turni del personale per uno o più gruppi di agenti o per un intero servizio. La procedura di Pianificazione prevede due fasi: nella prima il viene effettivamente creata la pianificazione del servizio, fornendo all'utente la successione dei turni di ciascun agente o per ciascuna giornata del periodo e una serie di dati statistici sulle risorse impiegate. Nella seconda fase una pianificazione può essere attivata e diventare effettiva
- **Nastro Lavorativo:** in questa sezione è possibile la visualizzazione dei nastro lavorativo degli agenti.
- • **Amministrazione:** in questa sezione il sistema mette a disposizione funzionalità che garantiscono l'integrazione a valle con il sistema di generazione delle paghe

(esportazione di file per l'ufficio paghe). Inoltre in questa sezione è possibile effettuare alcuni correzioni sui dati e la storicizzazione dei dati stessi.

• **Statistiche:** in questa sezione i! sistema mette a disposizione uno strumento di interrogazione dati flessibile e configurabile che permette l'estrazione dati scegliendo i vari parametri di ricerca.

## **Art. 2 - Architettura dei sistema**

Il sistema è strutturato in forma di applicazione web, e pertanto è accessibile attraverso un normale browser. È ottimizzato per Internet Explorer (ver. 6 **e** successive) e per la visualizzazione alla risoluzione di 1024x768.

All'accesso, ii sistema presenta una pagina di login nella quale l'utente deve immettere usemame e password.

La Struttura del sistema è suddivisa in tre aree:

- Una *toolbar* contenente i pulsanti per l'accesso a ciascuna delle tre macroaree.
- Una *status bar* contenente informazioni sull'utente, l'orologio e le aree accessibili.
- Una sezione centrale sui quale si sviluppa l'area di lavoro.

Descriviamo brevemente nel seguito le tre aree.

La *toolbar* consiste di tre pulsanti di cui quello eventualmente selezionato risulta di colore rosso.

Ciascuno dei tre pulsanti consente l'accesso ad una delle macroaree descritte sopra,

La *toolbar* è fissa è sempre disponibile.

La *status bar* contiene, da sinistra verso destra:

- Un pulsante di logout dall'applicazione (rimanda alia pagina di login, dopo richiesta di conferma)
- L'utente loggato e l'area (servizio) a cui ha attualmente accede l''utente
	- Le altre aree (servizi) a cui può avere accesso I utente
- La data e l'ora.

Come la *toolbar,* la *status bar* è fissa e sempre disponibile.

La sezione centrale (area di lavoro) conterrà, all'atto della selezione di una voce dalla toolbar, le informazioni sulle quali l'utente può agire.

L'area di lavoro risulta suddivisa a sua volta in due parti: Un menu sul lato sinistro dello schermo

- L'area di lavoro vera e propria.

## **Art. 3 - Conoscenze e competenze richieste**

Per le suddette attività sono necessarie conoscenze e competenze tecnico/professionali relative a:

- Problematiche di *Vestizione Turni:* gestione automatizzata dei turni del personale di un azienda di Trasporti Pubblico
- Sistemi basati su architettura MVC su tre livelli sviluppato su piattaforma Microsoft (ASP.NET/C#) e database SQL Server 2000/2005

- Progettazione applicazioni web con analisi dei requisiti
- Definizione e valutazioni di risorse e tempi per la realizzazione dei relativi software
- Progettazione e realizzazione di software e database in ambiente Web Services
- Coordinamento in fase di sviluppo e definizione delle strategie di test.
- Gestione dell'applicazione in fase di produzione.

Inoltre sono necessari, per lo sviluppo, la conoscenza di strumenti e tecnologie quali:

- Microsoft Visual Studio.Net
- SysBase Power Design
- Enterprise Manager/Query Analyzer
- Microsoft SQL Server
- Application Server
- Xml, javascript.

## **Art. 4 - Oggetto**

Le attività di **MANUTENZIONE ORDINARIA**, sul sistema di Vestizione Turni, consistono in eventuali aggiornamenti o risoluzioni di malfunzionamenti della procedura, con eventuale presenza, se necessaria, di un tecnico esperto della procedura onde garantire la piena operatività in esercizio del sistema. In particolare tale manutenzione deve prevedere la piena accessibilità dei servizi messi a disposizione dal software, che deve essere assicurata in tutte le sue componenti funzionali, il monitoraggio dello stato complessivo e delie performance del sistema nonché l'assistenza agli operatori per l'utilizzo delle funzionalità dell'applicativo.

Le attività richieste sono le seguenti e vanno ricomprese nel canone annuo di manutenzione:

- supporto telefonico per identificazione guasti ed eventuale soluzione di problemi software;
- interventi di problem solving delle anomalie on site effettuati se ritenuti necessari, da parte di personale specializzato (interventi previsti garantiti nel canone di manutenzione annuo 12);
- manutenzione correttiva di eventuali personalizzazioni sviluppate;
- monitoraggio delle performance del sistema.

## **Aggiornamento del formato "sorgente", di proprietà EAV, all'applicativo-software alla data del 2/12/2014** alle seguenti funzioni:

- Servizio Amministrazione- Storicizzazione dati;
- Servizio Amministrazione Soppressione turni scoperti per periodo e per deposito;
- Servizio Amministrazione Log Operazioni;
- Servizio Amministrazione Log Profili;
- Servizio Statistiche Report Consuntivazioni (Stampe excel per gli Enti concedenti);
- Servizio Statistiche Indici Erp (stampe excel per calcolo presenze e turni soppressi con motivazione);
- Servizio Piano lavorativo giornaliero Servizio Pianificazione (stampe excel del

pianificato);

- Servizio Piano lavorativo giornaliero Gestione (stampe excel assenze, scadenza patenti e CQC)
- Servizio Piano lavorativo giornaliero Gestione (inserimento assenze gestione Solidarietà);
- Servizio nastro lavorativo Lista Nastri lavorativi (stampe excel del consuntivato con nastro per km per agenti).

Le attività di **MANUTENZIONE EVOLUTIVA** sul sistema di Vestizione Turni, consistono nella implementazione di nuove funzionalità di seguito riportate:

1. Soppressione Turno per un periodo

In maniera analoga alla funzione presente nel sistema di "Scopri Turno e rendi disponibile" dovrà essere possibile sopprimere il turno per un periodo di tempo e con tale soppressione agli agenti comandati su quel turno dovrà essere assegnato in automatico un turno di disponibilità. In tale contesto dovranno essere inserite le informazioni relative al periodo di soppressione, motivazione della soppressione, fascia e subfascia di disponibilità.

- 2. Modifica maschera "Scopri Turno e rendi disponibile" Possibilità di inserimento fascia di disponibilità in caso di scopertura.
- 3. Modifica maschera Soppressione Turni Aggiunta di un filtro turni per mansione.
- 4. Creazione foglio Excel in cui sono riportati i turni appartenenti ad un gruppo come da allegato a;
- 5. Modifica foglio Excel "Sevizio Pianificato" in cui sono riportati il nastro i km fuori servizio e quelli in servizio e i tempi di guida, come in allegato b;
- 6. Modifica foglio Excel "Sevizio Consuntivato" in cui sono riportati il nastro i km fuori servizio e quelli in servizio e i tempi di guida, come in allegato c
- 7. Creazione di un foglio excel di confronto tra l dati del pianificato e quelli del consuntivato come da allegato d
- 8. Creazione di un foglio excel in cui sono riportate le corse per linea, per periodo di pianificazione e per turno, con l'indicazione di km, orari di partenza e di arrivo come da allegato e;
- 9. Implementazione di un foglio excel in SERVIZIO-STATISTICHE-INDICI ERP in cui vengono riportati tutti i depositi ( già presente per i singoli impianti)
- 10. Implementazione di un foglio excel pel la gestione congedi sia per singolo che per *tutti i depositi* come da allegato f

EAV si riserva la facoltà di far eseguire o meno la manutenzione evolutiva, pertanto, non sarà possibile da parte dell'aggiudicatario rivendicare implementazioni evolutive in quanto le stesse, in funzione delle primarie esigenze di servizio aziendale, potrebbero subire modifiche.

**Tutte le modifiche e/o aggiornamenti all'applicativo software Vestizione Turni andranno rilasciate su supporto informatico e con la dovuta documentazione tecnica, in quanto l'applicativo software è di proprietà EAV. Pertanto, l'aggiudicatario si obbliga a rilasciare a EAV i relativi codici sorgenti di tutti i prodotti Sw sviluppati nell'ambito del servizio oggetto di gara.** 

L'attività di manutenzione, quando necessario, sarà effettuata attraverso la correzione dell'applicativo installato sul suddetto sistema di test e il successivo passaggio sul sistema di esercizio.

#### **Art. 5 - importo a base d'asta**

L'importo a base d'asta, al netto dell'IVA di legge è così composto:

- €.13.000,00 esclusa Iva per canone annuo di manutenzione, omnicomprensivo di un numero minimo di 12 interventi c/o la sede di EAV se necessari;
- €. 16.000,00 esclusa IVA per aggiornamento dei sorgenti entro il 28/02/2015, gg/uomo max 35 (considerando LU-VE);
- €.400,00 per gg/uomo per nuova implementazione.

## **Art. 6 - Durata e contabilizzazione**

La durata prevista è di 12 mesi con la contabilizzazione semestrale a consuntivo.

#### **Art. 7 - Inadempimenti contrattuali**

Con riferimento al presente capitolato si riportano di seguito ie penali per inadempimenti contrattuali, ivi compresa la violazione dei livelli di servizio.

I seguenti ritardi:

- 1. ritardo nella presa in carico dei servizi e nella messa a disposizione delle figure professionali o loro mancata sostituzione,
- 2. ritardo nella consegna degli interventi definitivi concordati;
- 3. non rispetto degli standard di qualità per il codice sorgente e degli standard di qualità per la documentazione a corredo.

Prevedono l'applicazione di una penale pari all'offerta € /gg uomo per ogni giorno di ritardo relativi ai punti 1 e 2 o per ogni giorno di mancata consegna, secondo standard, del codice e della documentazione relativi al punto 3.

Inoltre si riportano di seguito la penale sulla tempestività di ripristino relativa alla manutenzione correttiva, entro le 48 ore dalla segnalazione, delle funzionalità per anomalie del software. La penale prevista è di €.400,00 (quattrocento/00) per ogni giorno di ritardo.

# **Art. 8 Condizioni di Partecipazione**

I concorrenti dovranno presentare un unico plico contenente nr. 2 buste così contraddistinte:

# BUSTA A – Documentazione - contenente:

Istanza debitamente compilata in ogni sua parte (mod.1);

Accettazione del protocollo della legalità (mod. 2);

Autocertificazione antimafia (mod. 3);

CCIAA aggiornato dal quale si evinca l'oggetto sociale attivato e che sia coerente con le attività da affidarsi;

Certificazione che dimostri di avere comprovata esperienza nell'applicativo software Vestizione Turni che si intende affidare in manutenzione.

#### BUSTA B – Offerta economica contenente:

L'offerta che il concorrente propone secondo l'allegato prospetto (Schema di offerta).

#### **Art.9 Modalità di pagamento**

Il plico andrà consegnato, con qualsiasi mezzo, all'Ufficio Protocollo sito al 4° piano, dal Lunedì al Venerdì dalle ore 8.30 alle ore 12.00, in Napoli alla Via Nuova Agnano 9/d entro e non oltre le ore 12.00 del 09/01/2015.

Il canone annuo di manutenzione sarà fatturato trimestralmente ed in forma anticipata.

L'aggiornamento dei sorgenti di proprietà EAV alla data del 02/12/2014 sarà fatturato a completamento delle operazioni e ad avvenuta consegna della versione in duplice copia su cd unitamente alla modulistica necessaria per la corretta gestione futura.

L'implementazione di nuove funzionalità, da effettuarsi su esplicita richiesta di EAV, sarà fatturata ad avvenuto completamento di ciascuna richiesta e contemporaneamente alla consegna della versione aggiornata in duplice copia su cd unitamente alla modulistica necessaria per la corretta gestione futura.

#### **Art.10 Criterio di aggiudicazione**

La gara verrà aggiudicata, anche in presenza di una sola offerta formalmente valida purché ritenuta conveniente e congrua da parte di EAV ai sensi degli artt. 54 e 55 del Codice dei contratti.

Saranno esclusi dalla gara i concorrenti che presentino offerte nelle quali fossero sollevate eccezioni e/o riserve di qualsiasi natura alle condizioni specificate nel Capitolato, ovvero che siano sottoposte a condizione e/o che sostituiscano, modifichino e/o integrino le predette condizioni dell'appalto nonché offerte incomplete e/o parziali.

L'aggiudicazione provvisoria avverrà a favore del Soggetto Candidato ai sensi dell'art.82 L.163/2006.

Per calcolare l'offerta migliore, la Commissione assegnerà i seguenti punteggi:

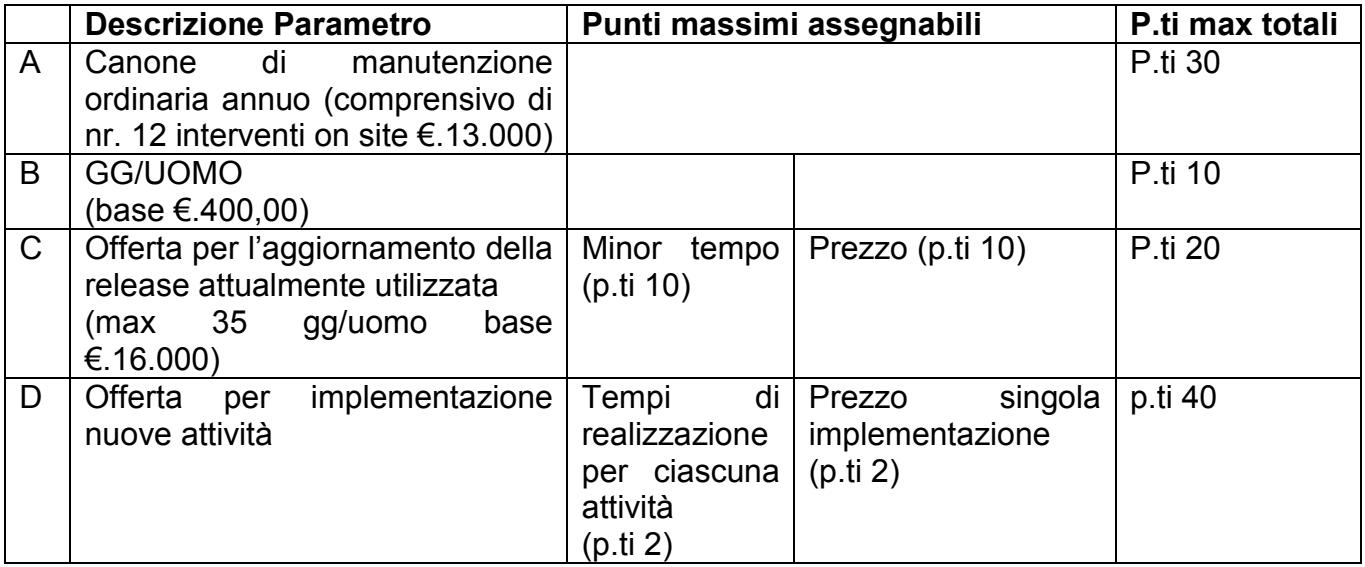

Per i Parametri A-B-C il punteggio sarà calcolato nel seguente modo: punti max A : p.ti offerta i.esima = offerta i.esima : offerta migliore punti max B : p.ti offerta i.esima = offerta i.esima: offerta migliore punti max C : p.ti offerta i.esima = offerta i.esima : offerta migliore (punti max \*offerta migliore)/ offerta i.esima

Per il Parametro D il punteggio di ciascuna nuova implementazione sarà calcolato: punti max C : p.ti offerta i.esima = offerta i.esima: offerta migliore (punti max \*offerta migliore)/ offerta i.esima

Dopo aver calcolato il punteggio per ciascuna nuova implementazione, si procederà a calcolare la somma totalizzata da ciascuna ditta e si procederà ad attribuire il punteggio finale nel seguente modo:

punti max : p.ti offerta i.esima = Σ max ditta: Σ ditta i.esima

La Ditta che avrà totalizzato il punteggio più alto derivante dalla somma del punteggio dei singoli Parametri sarà l'aggiudicataria provvisoria della gara.